SECRETARIA DE ESTADO DE MEDIO AMBIENTE

DIRECCION GENERAL DE CALIDAD Y EVALUACIÓN CALIDAD 1

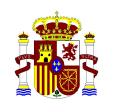

MINISTERIO PARA LA TRANSICIÓN ECOLOGICA Y EL RETO DEMOGRÁFICO.

# CONSIDERACIONES MEMORIAS RESUMEN ARCHIVO CRONOLÓGICO. ADAPTACIÓN A NORMATIVA DE RESIDUOS, SIMPLIFICACIÓN Y MODIFICACIÓN ESQUEMAS E3L.

### 1. INTRODUCCIÓN

El presente documento tiene como objeto analizar los cambios necesarios en las Memorias resumen del archivo cronológico (también conocidas como Memorias Anuales de Gestión, en adelante MAG) debido a los nuevos requisitos establecidos en la normativa recientemente aprobada o en fase de aprobación a corto/medio plazo, así como las propuestas planteadas por las Comunidades Autónomas (en adelante CCAA) en el seno del Grupo de Trabajo de Simplificación, Estandarización y Tramitación Electrónica (en adelante GT SETE).

En el Proyecto de Ley de Residuos y Suelos Contaminados (en adelante PLRSC) se establece que el Sistema electrónico de Información de Residuos (e-SIR) contendrá las memorias resumen del archivo cronológico (Artículo 65). Esta incorporación la realizarán las CCAA una vez validadas las memorias y con anterioridad al 1 de septiembre. Asimismo, se indica que se deberá elaborar una memoria resumen por cada instalación donde opera el gestor, desglosando la información por cada operación de tratamiento autorizada en esa instalación y conforme al contenido mínimo que figura en el Anexo XV del PLRSC.

Por otro lado, las MAG constituirán una herramienta fundamental para evaluar los nuevos objetivos de preparación para la reutilización y reciclado establecidos en las Directivas europeas y de conformidad con la metodología y normas de cálculo establecidas mediante los actos delegados aprobados por la Comisión Europea.

Además, en el caso de personas físicas o jurídicas que hayan obtenido una autorización de valorización o eliminación sin instalación (relleno, tratamiento de los suelos, entre otros) o las que hayan obtenido una autorización de instalaciones móviles de tratamiento, tendrán que remitir una memoria resumen a cada CA donde hayan presentado la comunicación/es previa/s previstas para realizar esa actividad.

Actualmente, en el portal interno de e-SIR en preproducción se dispone de una funcionalidad para cargar y realizar posteriores consultas de las MAG cargadas por las CCAA. Dichas MAG son incorporadas por las CCAA mediante archivos XML de acuerdo con los esquemas E3L establecidos. Sin embargo, a lo largo de estos años los envíos de prueba han sido limitados y contienen poca información. Conforme a lo anterior, es necesario actualizar tanto los esquemas como diseñar una serie de herramientas que permitan la remisión de las MAG por parte de los gestores y otras figuras, su estudio, subsanación y validación por parte de las autoridades competentes de las CCAA, su incorporación a e-SIR y la posterior consulta de información a través de medios electrónicos. En los próximos años la Subdirección General de Economía Circular tiene previsto diseñar y construir esta herramienta.

#### 2. ESTRUCTURA ACTUAL MEMORIAS EN E3L

E3L (Environmetal Electronic Exchange) es un estándar desarrollado para facilitar el intercambio de información entre las distintas entidades públicas y privadas involucradas en el proceso de

**CSV : GEN-13f2-6196-5616-709d-bf4a-504f-ac89-84c5 DIRECCIÓN DE VALIDACIÓN : https://sede.administracion.gob.es/pagSedeFront/servicios/consultaCSV.htm FIRMANTE(1) : ISMAEL AZNAR CANO | FECHA : 27/01/2022 16:56 | Aprueba**

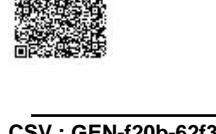

**CSV : GEN-f20b-62f3-7aa4-c553-5514-a148-7d3b-ee3d DIRECCIÓN DE VALIDACIÓN : https://sede.administracion.gob.es/pagSedeFront/servicios/consultaCSV.htm FIRMANTE(1) : SELLO DE ENTIDAD SGAD | FECHA : 28/01/2022 12:17 FIRMANTE(2) : MARGARITA RUIZ SAIZ-AJA | FECHA : 28/01/2022 12:21 | Informa**

Código seguro de Verificación : GEN-13f2-6196-5616-709d-bf4a-504f-ac89-84c5 | Puede verificar la integridad de este documento en la siguiente dirección : https://sede.administracion.gob.es/pagSedeFront/servicios/consult...

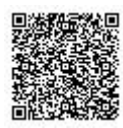

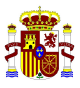

tramitación e intercambio de datos de carácter ambiental. Actualmente este es el esquema utilizado tanto en la carga de datos en el Registro de Producción y Gestión de Residuos (en adelante RPGR) como en el intercambio de información en traslados de residuos en el interior del Estado.

Actualmente, existe un esquema E3L de las MAG y se encuentra publicado y disponible en la página web del Ministerio para la Transición Ecológica y Reto Demográfico (en adelante  $MITERD)^{1}.$ 

El esquema de las MAG se basa en el contenido mínimo del Anexo XV del PLRSC. Así, la información se recaba por operación de tratamiento, de manera que si en una inscripción de autorización de instalación de tratamiento de residuos (por ejemplo, centro gestor de residuos no peligrosos (G04)) existen 3 operaciones de tratamiento o procesos de gestión, se deberá informar de la entrada, salida y almacenamiento de cada una de las operaciones o procesos de gestión.

Como se va a exponer en los siguientes capítulos, existe la necesidad de actualizar estos esquemas para adecuarse a los nuevos cambios normativos, así como para simplificar determinados aspectos de la información. En todo caso, se mantienen los siguientes criterios ya establecidos en el documento E3L:

 Los responsables de elaborar y presentar la memoria resumen (MAG) de un centro de tratamiento (inscripciones G01 a G04) de residuos serán los Gestores de Tratamiento que operen (inscripción E01 o E02) en cada una de las instalaciones que constituyan el centro.

Conforme a lo anterior, si un centro (NIMA) dispone de dos inscripciones de centro de tratamiento (por ejemplo, G01 y G02) y ambas son operadas por el mismo gestor de residuos (inscripción E01) se deberá presentar una memoria resumen (MAG) por cada inscripción de centro de tratamiento, en este caso 2. En la figura 1 se explica este ejemplo en forma de diagrama.

El responsable de elaborar y presentar la memoria es el gestor de tratamiento que deberá disponer de una inscripción tipo E en el RPGR. Para poder relacionar adecuadamente los centros de tratamiento (inscripciones tipo G) con los gestores de residuos que operan esa instalación es necesario que todas las instalaciones de tratamiento (inscripción tipo G) tengan cumplimentado adecuadamente el apartado "EntityOperator" (identificado por su CIF y razón social) para indicar el explotador de esa instalación.

**CSV : GEN-13f2-6196-5616-709d-bf4a-504f-ac89-84c5**

-

**DIRECCIÓN DE VALIDACIÓN : https://sede.administracion.gob.es/pagSedeFront/servicios/consultaCSV.htm FIRMANTE(1) : ISMAEL AZNAR CANO | FECHA : 27/01/2022 16:56 | Aprueba**

Código seguro de Verificación : GEN-13f2-6196-5616-709d-bf4a-504f-ac89-84c5 | Puede verificar la integridad de este documento en la siguiente dirección : https://sede.administracion.gob.es/pagSedeFront/servicios/consult...

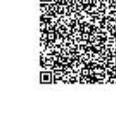

<sup>1</sup> Guía E3GAnexo III Interpretación esquemas E3L 3.0. Enero 2017. Publicada en:

https://www.miteco.gob.es/es/calidad-y-evaluacion-ambiental/publicaciones/Residuos-Intercambio-Electronico-Informacion.aspx

<sup>2</sup> 

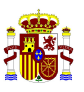

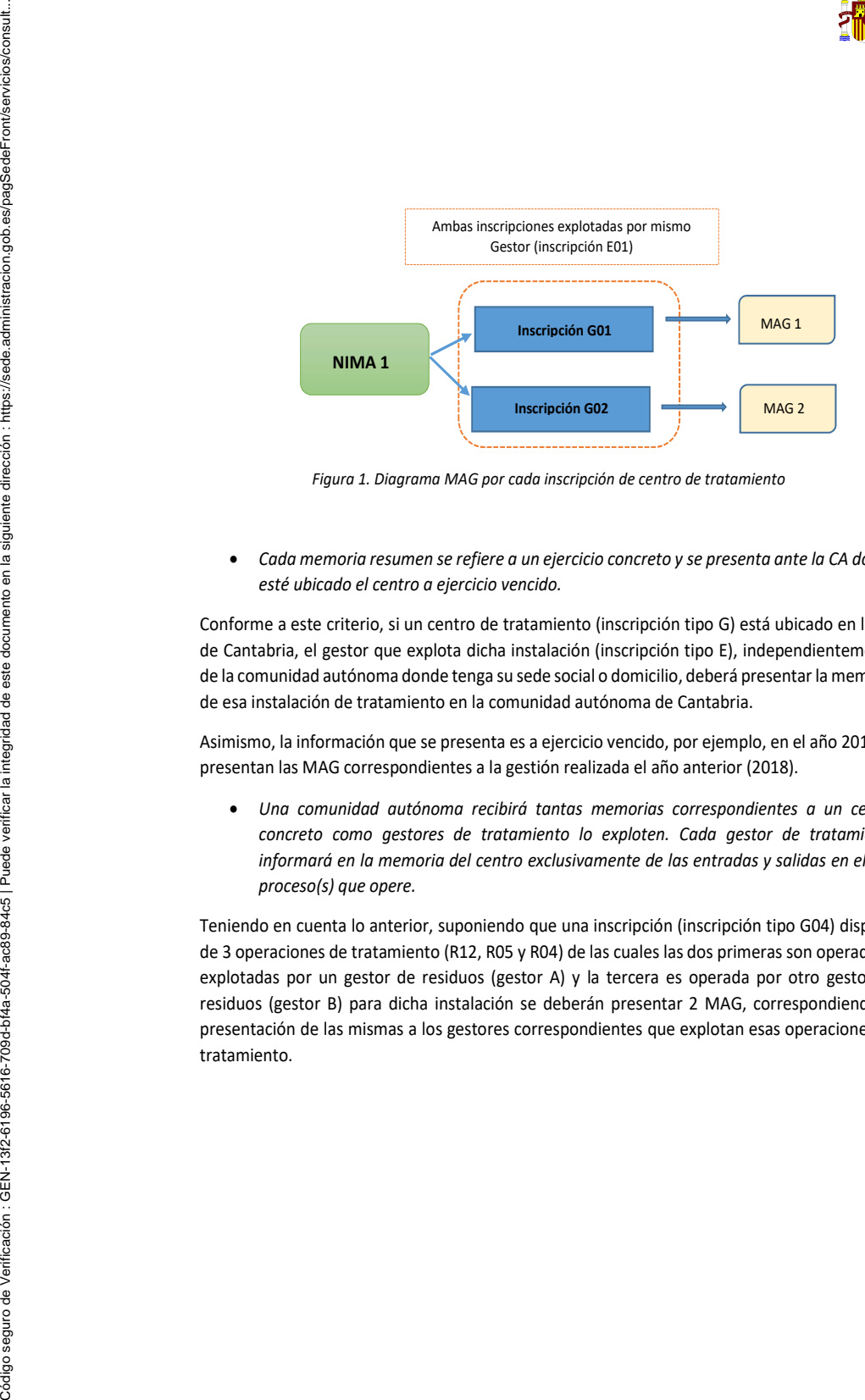

Figura 1. Diagrama MAG por cada inscripción de centro de tratamiento

 Cada memoria resumen se refiere a un ejercicio concreto y se presenta ante la CA donde esté ubicado el centro a ejercicio vencido.

Conforme a este criterio, si un centro de tratamiento (inscripción tipo G) está ubicado en la CA de Cantabria, el gestor que explota dicha instalación (inscripción tipo E), independientemente de la comunidad autónoma donde tenga su sede social o domicilio, deberá presentar la memoria de esa instalación de tratamiento en la comunidad autónoma de Cantabria.

Asimismo, la información que se presenta es a ejercicio vencido, por ejemplo, en el año 2019 se presentan las MAG correspondientes a la gestión realizada el año anterior (2018).

 Una comunidad autónoma recibirá tantas memorias correspondientes a un centro concreto como gestores de tratamiento lo exploten. Cada gestor de tratamiento informará en la memoria del centro exclusivamente de las entradas y salidas en el(los) proceso(s) que opere.

Teniendo en cuenta lo anterior, suponiendo que una inscripción (inscripción tipo G04) dispone de 3 operaciones de tratamiento (R12, R05 y R04) de las cuales las dos primeras son operadas o explotadas por un gestor de residuos (gestor A) y la tercera es operada por otro gestor de residuos (gestor B) para dicha instalación se deberán presentar 2 MAG, correspondiendo la presentación de las mismas a los gestores correspondientes que explotan esas operaciones de tratamiento.

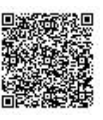

**CSV : GEN-13f2-6196-5616-709d-bf4a-504f-ac89-84c5 DIRECCIÓN DE VALIDACIÓN : https://sede.administracion.gob.es/pagSedeFront/servicios/consultaCSV.htm FIRMANTE(1) : ISMAEL AZNAR CANO | FECHA : 27/01/2022 16:56 | Aprueba**

3

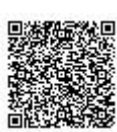

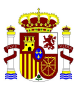

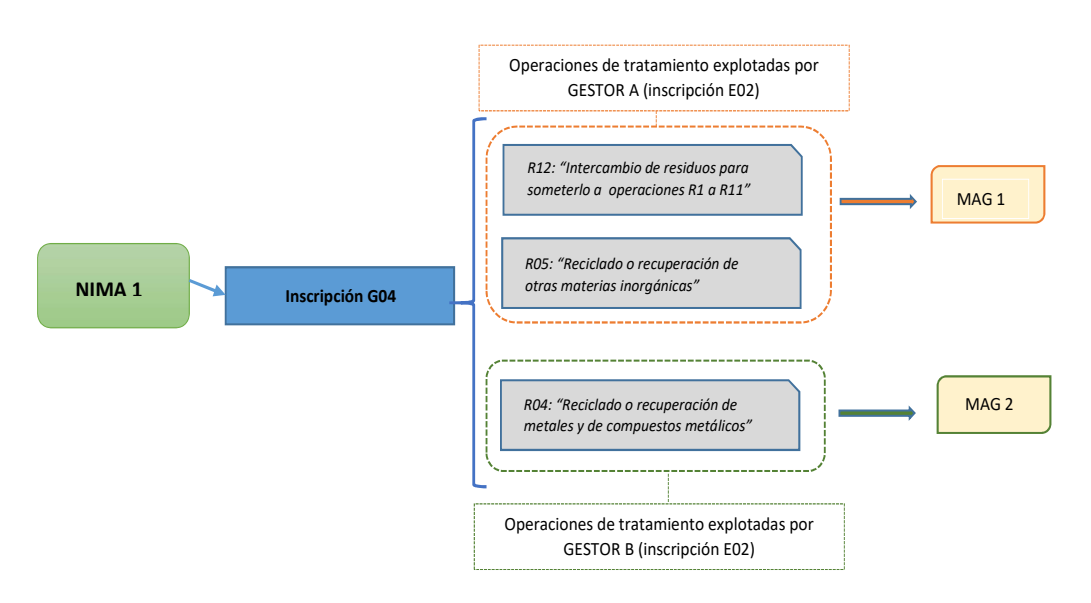

Figura 2. Diagrama MAG por cada inscripción de centro de tratamiento y operaciones de tratamiento explotadas por gestor de residuos.

En el siguiente diagrama (ver figura 3) se muestran los elementos actuales de la memoria de forma simplificada. Los bloques de datos opcionales se muestran con línea discontinua. Dentro de cada bloque, los campos obligatorios se indican en negrita. En este diagrama se ha incluido la información sobre los nuevos bloques que habría que incorporar (por ejemplo, información sobre neumáticos preparados para su reutilización y comercializados en un CAT o información sobre vertederos) y se ha referenciado la hoja del documento Excel (adjunto) a la que pertenecería cada bloque de información. En los Anexos I y II se muestra el esquema E3L detallado original y futuro (tras los cambios indicados en este documento) respectivamente.

Se debe hacer constar que el documento Excel adjunto es una simplificación de los elementos que contendrá la memoria y no contiene la totalidad de elementos que incluirán los esquemas E3L, sino solamente los más importantes (para ver en detalle los elementos de los esquemas se remite a los Anexos I y II). Asimismo, tampoco establece el formato de salida final de los datos, el cual podrá ser determinado a futuro.

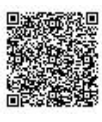

**CSV : GEN-13f2-6196-5616-709d-bf4a-504f-ac89-84c5 DIRECCIÓN DE VALIDACIÓN : https://sede.administracion.gob.es/pagSedeFront/servicios/consultaCSV.htm FIRMANTE(1) : ISMAEL AZNAR CANO | FECHA : 27/01/2022 16:56 | Aprueba**

Código seguro de Verificación : GEN-13f2-6196-5616-709d-bf4a-504f-ac89-84c5 | Puede verificar la integridad de este documento en la siguiente dirección : https://sede.administracion.gob.es/pagSedeFront/servicios/consult...

Código seguro de Verificación : GEN-13/2-6196-5616-709d-bf4a-504f-ac93-84c5 | Puede verificar la integridad de este documento en la siguiente dirección : https://sede.administracion.gob.es/pagSedeFront/servicios/consult.

4

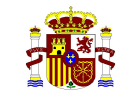

#### MINISTERIO PARA LA TRANSICIÓN ECOLOGICA Y EL RETO DEMOGRÁFICO.

**SECCION GENERAL DE** MEDIO AMBIENTE CALIDAD Y EVALUACIÓN AMBIENTAL

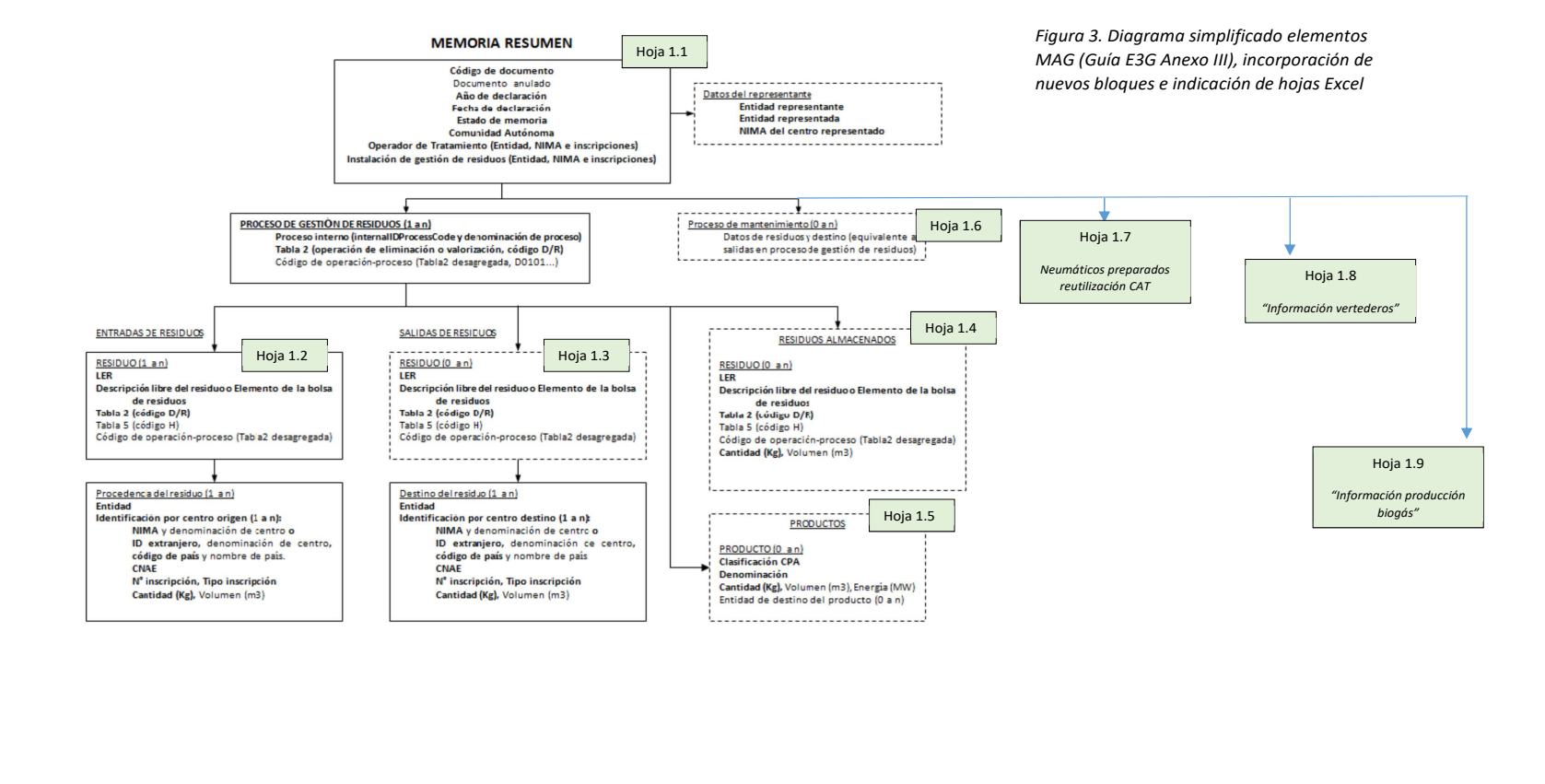

**CSV : GEN-13f2-6196-5616-709d-bf4a-504f-ac89-84c5 DIRECCIÓN DE VALIDACIÓN : https://sede.administracion.gob.es/pagSedeFront/servicios/consultaCSV.htmFIRMANTE(1) : ISMAEL AZNAR CANO | FECHA : 27/01/2022 16:56 | Aprueba**

**CSV : GEN-13f2-6196-5616-709d-bf4a-504f-ac89-84c5GEN-f20b-62f3-7aa4-c553-5514-a148-7d3b-ee3d**

**DIRECCIÓN DE VALIDACIÓN : https://sede.administracion.gob.es/pagSedeFront/servicios/consultaCSV.htm**

**FIRMANTE(1) : ISMAEL AZNAR CANO | FECHA : 27/01/2022 16:56 | ApruebaSELLO DE ENTIDAD SGAD | FECHA : 28/01/2022 12:17**

**FIRMANTE(2) : MARGARITA RUIZ SAIZ-AJA | FECHA : 28/01/2022 12:21 | Informa**

Código seguro de Verificación : GEN-13f2-6196-5616-709d-bf4a-504f-ac89-84c5 | Puede verificar la integridad de este documento en la siguiente dirección :

Š

https://sede.administracion.gob.es/pagSedeFro...

Código seguro de Verificación∶ GEN-13f2-6196-5616-709d-bf4a<br>https://sede.administracion.gob.es/pagSedeFro...

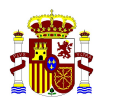

-

MINISTERIO PARA LA TRANSICIÓN ECOLOGICA Y EL RETO DEMOGRÁFICO.

# 3. LEGISLACIÓN DE RESIDUOS

A continuación, se procede a realizar un análisis de la normativa en materia de residuos para identificar la información adicional o complementaria a incluir en el contenido de las memorias y, en su caso, a modificar en los esquemas E3L.

#### 3.1 Proyecto de Ley Residuos y Suelos contaminados para una economía circular (PLRSC).

El artículo 65 del PLRSC establece que los gestores de residuos (los que hayan obtenido una autorización de conformidad con el artículo 33.2) enviarán una memoria resumen de la información contenida en el Archivo cronológico por cada una de las instalaciones donde operan, desglosando la información por cada operación de tratamiento autorizada.

Asimismo, los productores de residuos peligrosos, transportistas de residuos peligrosos, negociantes y agentes de residuos peligrosos estarán obligados a enviar una memoria resumen de la información contenida en su archivo cronológico a la Comunidad Autónoma (CA) en la que hayan presentado su comunicación previa, de conformidad con el artículo 65 del PLRSC.

Por otro lado, las personas físicas o jurídicas que hayan obtenido una autorización de las previstas en el artículo 33.4 y 33.5 (es decir, las que realicen una operación de valorización o eliminación sin instalación, como puede ser el relleno o tratamiento de suelos, y las que disponen de instalaciones móviles de tratamiento, respectivamente) enviarán la memoria resumen a todas las Comunidades Autónomas (CCAA) en las que hayan presentado las comunicaciones previstas en estos apartados con, al menos, el contenido que figura en el anexo XV correspondiente a dicha comunidad autónoma.

Para el caso de las comunicaciones previas relativas al artículo 33.4 se ha establecido como criterio<sup>2</sup> inscribirlas en el RPGR como inscripciones G04. Por tanto, cada emplazamiento donde se realice una operación de valorización deberá presentar una memoria resumen. Asimismo, habida cuenta que la operación de tratamiento difiere a la de otras operaciones (ya que, por ejemplo, no se producen salidas) se crean elementos específicos para informar sobre la obra de procedencia en el apartado de entradas operación (ver hoja 1.2 del Excel).

Para el caso de las comunicaciones previas relativas al artículo 33.5 (instalaciones móviles) se ha establecido como criterio inscribirlas en el RPGR con una inscripción específica para permitir conocer que se trata de una instalación móvil y poder asociarla adecuadamente a la autorización de la instalación (inscripción tipo G) que le ha otorgado la comunidad autónoma competente. En este caso, el gestor de esa instalación móvil deberá presentar una memoria resumen a cada comunidad autónoma donde dicha instalación haya efectuado actividades en el año de reporte. El esquema de información será similar al de una instalación de tratamiento fija indicando entradas y salidas por cada operación de tratamiento.

**CSV : GEN-13f2-6196-5616-709d-bf4a-504f-ac89-84c5 DIRECCIÓN DE VALIDACIÓN : https://sede.administracion.gob.es/pagSedeFront/servicios/consultaCSV.htm FIRMANTE(1) : ISMAEL AZNAR CANO | FECHA : 27/01/2022 16:56 | Aprueba**

Código seguro de Verificación : GEN-13f2-6196-5616-709d-bf4a-504f-ac89-84c5 | Puede verificar la integridad de este documento en la siguiente dirección : https://sede.administracion.gob.es/pagSedeFront/servicios/consult...

<sup>2</sup> punto 14 de la "Nota técnica sobre criterios aplicados a la inscripción de autorizaciones y comunicaciones en el registro de producción y gestión de residuos (RPGR)" aprobado y firmado por la Comisión de Coordinación en el pleno del 8 de julio de 2021

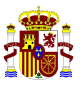

Las figuras con obligación legal de elaborar una memoria deberán presentarla antes del 1 de marzo del año posterior al cual se hayan recogido los datos.

El contenido de la MAG será el del Anexo XV, aunque, conforme al artículo 65 y la disposición final tercera, podrá ser desarrollado mediante orden ministerial adaptándose a las especificaciones propias para cada uno de los obligados a su elaboración.

Las CCAA validarán las memorias exigidas y las incorporarán al sistema de información de residuos (e-SIR) antes del 1 de septiembre del año posterior respecto al cual se hayan recogido los datos para cumplir con las obligaciones establecidas en la legislación nacional, comunitaria e internacional.

A continuación, se indica para cada figura qué tipo de inscripción aplicaría y qué Comunidad Autónoma sería la competente para recibir y validar la memoria resumen.

- Instalaciones de tratamiento (G01, G02, G04 y G05). La CA competente será la que otorgó la autorización a esa instalación y la inscribió. Se debe recordar que la presentación de la memoria corresponde al gestor de residuos (inscripción E) que opera o explota esa instalación. En el caso de que existan varios gestores, cada uno presentará memoria resumen para las operaciones de tratamiento que explote en dicha instalación.
- Productores de Residuos Peligrosos (inscripción tipo P01 y P02). La CA competente será la que inscribió la comunicación a dicho productor.
- Transportistas de Residuos Peligrosos (inscripción tipo T01). La CA competente será la que inscribió la comunicación a dicho transportista.
- Agentes de Residuos Peligrosos (inscripción tipo A01). La CA competente será la que inscribió la comunicación a dicho agente.
- Negociantes de Residuos Peligrosos (inscripción tipo N01). La CA competente será la que inscribió la comunicación a dicho negociante.

En el caso de los agentes y negociantes, al igual que para el resto de figuras, la memoria resumen debe proceder de su archivo cronológico. Dicho archivo debe recoger la información sobre la cantidad, naturaleza y origen y destino de los residuos en cuya gestión haya intervenido, con independencia de si en los movimientos de esos residuos estas figuras han actuado como operadores del traslado o no. A futuro la funcionalidad que desarrolle el Ministerio permitirá que la CA competente pueda visualizar todos los documentos de traslado de esa figura aunque no afecten (origen/destino del traslado) a su territorio.

El contenido de la información que debe incluir cada memoria para las figuras de productor de residuos peligrosos, transportistas de residuos peligrosos, agentes de residuos peligrosos y negociantes de residuos peligrosos se refleja en el documento Excel adjunto (hojas 2, 3, 4 y 5 respectivamente). Para el caso de los negociantes de residuos peligrosos se incorporan elementos adicionales, con objeto de adecuarse a la información solicitada en el Anexo XVIII apartado b) y c) del Real Decreto 110/2015, del 20 de febrero.

En el caso de una instalación de tratamiento (inscripción tipo G) no será necesario realizar una memoria como productor de residuos peligrosos al considerar que esa información ya se incorpora en las memorias anuales de gestión de residuos.

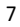

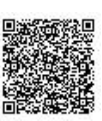

**CSV : GEN-13f2-6196-5616-709d-bf4a-504f-ac89-84c5 DIRECCIÓN DE VALIDACIÓN : https://sede.administracion.gob.es/pagSedeFront/servicios/consultaCSV.htm FIRMANTE(1) : ISMAEL AZNAR CANO | FECHA : 27/01/2022 16:56 | Aprueba**

Código seguro de Verificación : GEN-13f2-6196-5616-709d-bf4a-504f-ac89-84c5 | Puede verificar la integridad de este documento en la siguiente dirección : https://sede.administracion.gob.es/pagSedeFront/servicios/consult...

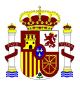

Asimismo, para las memorias de las inscripciones G, al crearse un elemento independiente de residuos producidos en actividades auxiliares y/o de mantenimiento, se podrá conocer todos los residuos producidos en esa instalación y no solo los procedentes de operaciones de tratamiento.

La mayoría de los modelos de memorias anuales de gestión establecidos por las Comunidades Autónomas (formato Excel o PDF) indican las cantidades de residuos en toneladas. Asimismo, el Anexo XV del PLRSC indica que las cantidades se medirán en toneladas. Teniendo en cuenta lo anterior, así como para facilitar el análisis de los datos, se deberá modificar las unidades del elemento cantidad a toneladas (t), permitiendo dejar varios decimales (X,XXX) para que se puedan contemplar pequeñas cantidades de residuos (mínima cantidad a considerar 1 kilogramo). Actualmente los esquemas E3L disponen de 15 dígitos y 3 decimales en el campo de "cantidad", estructura suficiente para poder contemplar amplias cantidades de residuos de diferente tipología. En todo caso, los procedimientos electrónicos que se desarrollen para la generación de memorias a través de los documentos de traslados, deberán permitir la transformación a toneladas, teniendo en cuenta que en los Documentos de Identificación la cantidad se expresa en kilogramos.

Por otro lado, en los datos de procedencia de los residuos, habida cuenta de la existencia de figuras que no están obligadas a registrarse en el RPGR y que, por tanto, no disponen de NIMA, como es el caso de productores de RNP de menos de 1.000 t/año, poseedores, productores/poseedores de RCDs y particulares, se establecen los siguientes criterios para su acomodo a los esquemas E3L, tanto para los traslados nacionales como para la elaboración de memorias:

- Para figuras sin obligación de estar registradas en el RPGR, se asignará un NIMA y nº de inscripción genérico para su uso en todo el territorio nacional. En este caso, será obligatorio que se rellenen los campos de NIF, nombre y tipo de entidad. Este criterio se aplicará tanto para los esquemas E3L de traslados nacionales como para las memorias. En caso de que este tipo de figuras sí dispongan de NIMA ya que la Comunidad Autónoma correspondiente se lo haya asignado y se encuentren registradas en el RPGR, se deberán utilizar estos datos.
- En el caso concreto de particulares que trasladen residuos a puntos de recogida establecidos por las entidades locales, gestores de residuos autorizados o cualesquiera de los puntos de recogida indicados en la normativa aplicable, dichos movimientos están exentos de cumplir con el Real Decreto 553/2020, de 2 de junio, y, por tanto, no existen documentos de traslado de estos residuos. En estos supuestos, es necesario que las Memorias de gestión incluyan los residuos que han entrado. Aunque actualmente la guía E3G contempla para estos supuestos indicar como origen del residuo los propios datos (entidad y centro) de la instalación a la que se refiere la memoria, se considera más adecuado su diferenciación, por ello, se procederá a crear un nuevo campo (al mismo nivel que entidad) indicando que se trata de un particular, permitiendo estar exento de rellenar más datos como CIF, tipo de entidad, NIMA o nº de inscripción.

Para los movimientos de residuos entre diferentes operaciones de tratamiento dentro de la misma instalación (mismo NIMA e inscripción) la trazabilidad de estos movimientos quedará asegurada al incorporar el NIMA y nº de inscripción de esta misma instalación de tratamiento. De hecho, en el caso de instalaciones que tienen operaciones en "cascada" se observará como en la primera operación de tratamiento los NIMAs y nº de inscripción de procedencia del residuo

**CSV : GEN-13f2-6196-5616-709d-bf4a-504f-ac89-84c5 DIRECCIÓN DE VALIDACIÓN : https://sede.administracion.gob.es/pagSedeFront/servicios/consultaCSV.htm FIRMANTE(1) : ISMAEL AZNAR CANO | FECHA : 27/01/2022 16:56 | Aprueba**

Código seguro de Verificación : GEN-f20b-62f3-7aa4-c553-5514-a148-7d3b-ee3d | Puede verificar la integridad de este documento en la siguiente dirección : https://sede.administracion.gob.es/pagSedeFront/servicios/consult...

δόũαo sequro de Verificación : GEN+20b-62f3-7a4-653-5514-a148-7d3b-ee3d I Puede verificar la integridad de este documento en la siquiente dirección : https://sede.administracion.cob.es/paqSedeFront/servicios/consult.

Código seguro de Verificación : GEN-13f2-6196-5616-709d-bf4a-504f-ac89-84c5 | Puede verificar la integridad de este documento en la siguiente dirección : https://sede.administracion.gob.es/pagSedeFront/servicios/consult...

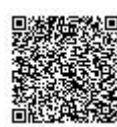

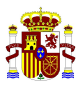

tiene diferentes orígenes, para luego observar como en las siguientes operaciones de tratamiento el NIMA se repite y pertenece a esa misma instalación.

Para permitir un adecuado encaje de las MAG con la información proveniente de la plataforma e-RAEE y del repositorio de traslados, se deja el elemento relativo a la identificación del proceso generador del residuo, es decir, operación que ha generado los residuos (bagProcess, InternallDProccessCode, InternallDPRocess Denomination) como elemento obligatorio si no se elige el elemento descripción del residuo (residueDescription).

Respecto a la operación de tratamiento de destino (elemento: tabla 2 y Process), en el caso de que el residuo pueda sufrir varias operaciones de tratamiento, se indicará la primera operación de tratamiento a la que va a ser sometido, aunque se trate de un tratamiento intermedio. Con el análisis de las memorias, será posible establecer una trazabilidad de las operaciones finales para esos residuos.

Por otro lado, teniendo en cuenta que el PLRSC establece nuevos códigos de operaciones de tratamiento desagregadas (Anexos II y III) y la adaptación de las autorizaciones a estos nuevos códigos, se establece como obligatorio el elemento.

# 3.2 Real Decreto 265/2021, de 13 de abril, sobre los vehículos al final de su vida útil y por el que se modifica el Reglamento General de Vehículos, aprobado por el Real Decreto 2822/1998, de 23 de diciembre

El artículo 11 del de Real Decreto 265/2021, de 13 de abril, establece que los CAT que realicen operaciones de tratamiento de vehículos al final de su vida útil presentarán una memoria anual relativa a todos los residuos que gestionen, con la siguiente indicación:

"Los CAT harán constar en su memoria la cantidad de neumáticos entregados a un gestor autorizado para su correcto tratamiento y los preparados para la reutilización y comercializados como neumáticos de segunda mano, indicando aquellos para los que no dispone del certificado previsto en el artículo 7.5"

Conforme a lo anterior, en las MAG de los CAT se deberá incluir (ver hoja 1.7 del Excel) información relativa a los neumáticos preparados para la reutilización y comercializados como neumáticos de segunda mano, así como:

- Cantidad de neumáticos fuera de uso que personas físicas o jurídicas hayan entregado a cambio de neumáticos preparados para la reutilización y que, posteriormente, el CAT haya entregado a un gestor autorizado.
- Certificados emitidos (art 7.5) justificativos de tratamiento de gestión de neumáticos fuera de uso equivalentes a la cantidad de neumáticos preparados para la reutilización y comercializados. Dichos certificados no serán anexados a los esquemas E3L pero deberán indicar NIMA y nº de inscripción del gestor que ha tratado esos neumáticos. El CAT deberá conservar esos certificados a efectos de inspección por parte de las autoridades competentes.
- Cantidad de neumáticos preparados para la reutilización entregados a personas físicas o jurídicas, cuando estos no hayan entregado otros neumáticos a cambio y no les hayan remitido el certificado mencionado en el artículo 7.5 del presente Real Decreto.

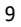

**CSV : GEN-13f2-6196-5616-709d-bf4a-504f-ac89-84c5 DIRECCIÓN DE VALIDACIÓN : https://sede.administracion.gob.es/pagSedeFront/servicios/consultaCSV.htm FIRMANTE(1) : ISMAEL AZNAR CANO | FECHA : 27/01/2022 16:56 | Aprueba**

δόtigo seguro de Verificación : GEN+20b-62f3-7a4+c553-5514-a148-7d3b-ee3d | Puede verificar la integridad de este documento en la siguiente dirección : https://sede.administracion.sgb.es/pagSedeFront/servicios/consult.

Código seguro de Verificación : GEN-13f2-6196-5616-709d-bf4a-504f-ac89-84c5 | Puede verificar la integridad de este documento en la siguiente dirección : https://sede.administracion.gob.es/pagSedeFront/servicios/consult...

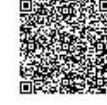

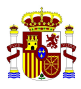

La cantidad de neumáticos preparados para su reutilización y comercializados como neumáticos de segunda mano en los CAT deberá coincidir en la columna "cantidad" (destino neumáticos preparados reutilización) de la hoja 1.7 CAT\_VFU con la columna de "cantidad comercializada" (Destino productos) de la hoja 1.5 SALIDA PRODUCTOS\_FCR.

Asimismo, la mayor parte de las MAG de CATs distribuidas por las CCAAs incluyen información a tener en cuenta:

- Unidades de vehículos con entrada en el CAT. Debido a que es necesario comprobar la coincidencia entre vehículos entregados y números de certificados de destrucción y bajas en la DGT.
- Unidades de piezas (por tipo) preparadas para la reutilización.
- Información sobre piezas trasladadas a países de la UE o terceros países.

Por otro lado, se establece que se deberán utilizar los códigos LER-VEH indicados en al Anexo VIII del Real Decreto 265/2021, de 13 de abril, para los archivos cronológicos y las memorias de los gestores, así como en las obligaciones de información e identificación. En este sentido, se adaptarán los esquemas E3L para incluir estos códigos LER desagregados y poder indicarlos en las MAG.

Teniendo en cuenta las especificidades de este tipo de instalaciones, se crean campos específicos para incorporar esta información sobre neumáticos preparados para la reutilización y comercializados como neumáticos de segunda mano y devolución de NFU asociados a esa comercialización en la MAG para ser rellenada por los CAT. En el Excel se incluye hoja específica con esta información (1.7 CAT\_VFU).

Asimismo, se incorpora campo para poder indicar tanto en "entrada" y "salida" como en "productos" las unidades. Este campo será opcional, aunque se valorará la idoneidad de establecer validaciones para obligar a su incorporación en el caso de LER de vehículos al final de subida útil (LER-VEH).

# 3.3 Real Decreto 105/2008, de 1 de febrero, por el que se regula la producción y gestión de los residuos de construcción y demolición

En el artículo 7.a) se establece que los registros de información que tengan los gestores de RCDs deberán expresar los residuos en toneladas y metros cúbicos.

A priori, los esquemas E3L permiten indicar la cantidad de residuos en peso (actualmente en Kg y con intención de modificarlo a t) de forma obligatoria y volumen ( $m^3$ ) de forma opcional.

El artículo 2.e) establece que el productor puede ser, entre otros, la persona titular de la licencia urbanística de obra o la titular del inmueble en el caso de obra menor. Asimismo, el artículo 2.f) considera como poseedor, entre otros, a la empresa que ejecute la obra.

En estos dos casos, productor (en determinados supuestos) y poseedor son figuras que legalmente no están obligadas a inscribirse en el RPGR y, por tanto, no dispondrían de NIMA.

De conformidad con la Disposición adicional cuarta del Real Decreto 553/2020, de 2 de junio, tendrá la consideración de productor inicial el poseedor de los residuos definido en el artículo 2.f) del Real Decreto 105/2008, es decir, el contratista o empresa constructora. En este sentido,

10

**CSV : GEN-13f2-6196-5616-709d-bf4a-504f-ac89-84c5 DIRECCIÓN DE VALIDACIÓN : https://sede.administracion.gob.es/pagSedeFront/servicios/consultaCSV.htm FIRMANTE(1) : ISMAEL AZNAR CANO | FECHA : 27/01/2022 16:56 | Aprueba**

Código seguro de Verificación : GEN-13f2-6196-5616-709d-bf4a-504f-ac89-84c5 | Puede verificar la integridad de este documento en la siguiente dirección : https://sede.administracion.gob.es/pagSedeFront/servicios/consult...

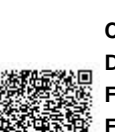

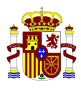

muchas Comunidades Autónomas están procediendo a inscribir a estas empresas constructoras como productores de residuos (ya sea productor de residuos peligrosos o no peligrosos). Por lo tanto, en la mayoría de los casos existirá un origen que está inscrito en el RPGR. En todo caso, se debe de contemplar la posible entrada de figuras sin obligación legal de estar inscritas en el RPGR.

Asimismo, por lo comentado anteriormente, pueden producirse entradas de residuos provenientes de particulares que no estarían reguladas en el Real Decreto 553/2020, de 2 de junio.

#### Conforme a lo ya indicado anteriormente, se crean criterios (NIMA e inscripción genéricos o campo "PARTICULARES") para incorporar esta casuística.

Por otro lado, se debe tener en cuenta que una de las operaciones de valorización de este tipo de residuos es el denominado "valorización de materiales inorgánicos en operaciones de relleno -backfilling".

Para este tipo de operaciones encontramos dos supuestos:

- a) Las operaciones de relleno donde únicamente se utilizan materiales naturales de excavación (LER 170504) y que estarían regulados por la Orden APM/1007/2017, de 10 de octubre, sobre normas generales de valorización de materiales naturales excavados para su utilización en operaciones de relleno y obras distintas a aquéllas en las que se generaron.
- b) Las operaciones de relleno en las que se utilicen otros residuos inorgánicos distintos del LER 170504 o con mezclas de este residuo y que estarán regulados por el artículo 33 del PLRSC.

Para ambos supuestos, como criterio de inscripción se ha decidido inscribirlas como G04 y los datos relativos al centro (NIMA) deberán estar referidos a la ubicación física donde se está desarrollando la operación de relleno.

La Orden APM/1007/2017, de 10 de octubre, establece en su artículo 5 obligaciones de las entidades o empresas que realizan las actividades de valorización de materiales naturales excavados. Entre esas obligaciones se encuentra las de disponer de un archivo cronológico donde se indique: cantidad y naturaleza de residuos valorizados, la identificación del origen de los residuos (obra de procedencia), la obra de destino, así como la entidad o empresa que haya realizado la entrega, el medio de transporte y la frecuencia de recogida. Asimismo, en el plazo de un mes desde la finalización de las operaciones el responsable presentará un resumen de su actividad a la comunidad autónoma donde se encuentre el emplazamiento con la información indicada en el Anexo II de la citada Orden.

Por otro lado, las personas físicas o jurídicas que tengan intención de llevar a cabo una operación de valorización o eliminación de residuos sin instalación (relleno, tratamiento de los suelos, entre otros) deberán presentar una comunicación en la comunidad autónoma donde se ubique ese emplazamiento y, a efectos de información, se establece (artículo 65 PLRSC) que tendrán que enviar una memoria resumen a todas las Comunidades Autónomas en las que hayan presentado las comunicaciones con, al menos, el contenido que figura en el anexo XV correspondiente a dicha Comunidad Autónoma.

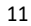

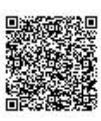

**CSV : GEN-13f2-6196-5616-709d-bf4a-504f-ac89-84c5 DIRECCIÓN DE VALIDACIÓN : https://sede.administracion.gob.es/pagSedeFront/servicios/consultaCSV.htm FIRMANTE(1) : ISMAEL AZNAR CANO | FECHA : 27/01/2022 16:56 | Aprueba**

Código seguro de Verificación : GEN-13f2-6196-5616-709d-bf4a-504f-ac89-84c5 | Puede verificar la integridad de este documento en la siguiente dirección : https://sede.administracion.gob.es/pagSedeFront/servicios/consult...

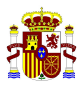

Para este tipo de operaciones de valorización no existe salida de residuos ya que los mismos son utilizados para el relleno en determinadas zonas, por ello, se considera adecuado crear en el apartado relativo a entradas a la operación de tratamiento elementos específicos para identificar el origen de RCDs cuando estos provengan de una obra. Concretamente: denominación de la obra, coordenadas o la fecha de valorización. Este último elemento se incorpora para cumplir con el Anexo II de la Orden APM/1007/2017, de 10 de octubre.

Con estas modificaciones se permitirá incorporar la información tanto para las operaciones sujetas a la Orden APM/1007/2017 como al resto de operaciones de relleno reguladas en el PLRSC. En el primer caso, su presentación se haría únicamente cuando hubieran finalizado las operaciones de relleno.

Teniendo en cuenta lo anteriormente comentado, las operaciones de relleno se engloban en el código R05 y el codígo desagregado específico para: "Valorización de materiales inorgánicos en operaciones de relleno –backfilling" y se crean elementos diferenciados en la hoja Excel 1.2 Operación trat\_ENTRADAS.

### 3.4 Real Decreto 106/2008, de 1 de febrero, sobre pilas y acumuladores y la gestión ambiental de sus residuos.

El artículo 18.2.a) del Real Decreto 106/2008, de 1 de febrero, establece que las MAG de las plantas o instalaciones de tratamiento y reciclaje de pilas, acumuladores o baterías deberán estar constituidas por dos partes diferenciadas: una parte relativa a los residuos de pilas o acumuladores generados en territorio español y otra parte relativa a los residuos de pilas o acumuladores generados fuera de España que sean importados y entregados a la instalación para su tratamiento. En este sentido, el diseño de las memorias propuesto y los esquemas E3L ya tiene en cuenta si el residuo procede de España o de otro país, por lo cual no es necesario crear dos memorias diferenciadas.

Por otro lado, respecto al artículo 18.2.b) del Real Decreto 106/2008, de 1 de febrero, en donde se obliga a la presentación de informes sobre los niveles de eficiencia en el proceso de reciclado de acuerdo con el artículo 3.4 Reglamento (UE) nº 493/2012 de la Comisión, de 11 de junio de 2012, por el que se establecen, de conformidad con la Directiva 2006/66/CE del Parlamento Europeo y del Consejo, normas detalladas para el cálculo de los niveles de eficiencia de los procesos de reciclado de los residuos de pilas y acumuladores, el procedimiento que el MITERD desarrolle tendrá en cuenta la generación de información conforme a estos criterios para que las autoridades competentes puedan evaluar si la información de la memoria es coherente con los informes de niveles de eficiencia que presenten los gestores de instalaciones de reciclado. A futuro, se podrá acordar si la presentación de la memoria puede sustituir a la obligación de presentación del informe de niveles de eficiencia.

Conforme a lo anterior, se considera que no es necesario modificar ni incluir ningún elemento adicional en E3L para cumplir con esta condición, habida cuenta que en el elemento de la procedencia del residuo a la entrada de la operación de tratamiento (residueOriginOrDestination) se indicará el Centro español de forma obligatoria a través de su NIMA y su denominación de forma optativa y, si se trata de un centro extranjero, se informará obligatoriamente el código de centro extranjero y el código de país y de forma optativa la denominación del centro y el nombre del país.

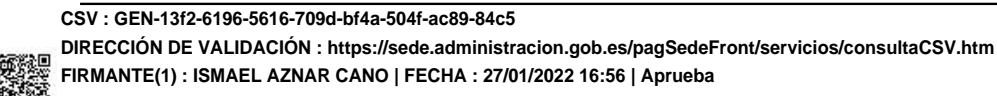

Código seguro de Verificación : GEN-f20b-62f3-7aa4-c553-5514-a148-7d3b-ee3d | Puede verificar la integridad de este documento en la siguiente dirección : https://sede.administracion.gob.es/pagSedeFront/servicios/consult...

δόtigo seguro de Verificación : GEN+20b-6213-7aa4-c553-5514-a148-7d3b-ee3d | Puede verificar la integridad de este documento en la siguiente dirección : https://sede.administracion.sgb.es/pagSedeFront/servicios/consult.

Código seguro de Verificación : GEN-13f2-6196-5616-709d-bf4a-504f-ac89-84c5 | Puede verificar la integridad de este documento en la siguiente dirección : https://sede.administracion.gob.es/pagSedeFront/servicios/consult...

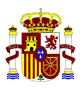

## 3.5 Real Decreto 110/2015, de 20 de febrero, sobre residuos de aparatos eléctricos y electrónicos.

El artículo 18 del Real Decreto 110/2015, de 20 de febrero, establece que la información sobre los RAEE recogidos se incorporará a la plataforma electrónica y que, a través de dicha plataforma, se podrá dar cumplimento a las obligaciones de archivo cronológico y elaboración de la MAG.

Por otro lado, la memoria deberá cumplir el contenido del Anexo XII y el contenido del formato deberá de ser coherente con el establecido en las tablas I y II. En este Anexo (modificado por el Real Decreto 27/2021, de 19 de enero, por el que se modifican el Real Decreto 106/2008 y el Real Decreto 110/2015) se incluye información que actualmente no está desarrollada en los esquemas E3L.

Respecto al formato indicado en las tablas I y II del Anexo XII, se debe indicar que como criterio se pretende mantener el mismo formato para todas las MAG independientemente del flujo de residuos que traten. En todo caso, una vez introducido los datos, los sistemas que se desarrollen podrán mostrar la información en el formato que se determine, en el caso de RAEE se adecuará un formato de visualización coherente con el indicado en las citadas tablas.

La plataforma e-RAEE ya genera de por sí un archivo cronológico y podría generar una MAG del mismo. Sin embargo, pueden darse muchos casos de gestores que no solo gestionen RAEE sino otra tipología de residuos que no aparecen en esta plataforma. Por ello, es necesario integrar la información de RAEE en las MAG e integrar los esquemas E3L.

Se plantea que, si se genera una aplicación para elaborar las MAG, se podría precargar la información de RAEE procedente de la plataforma de manera que el gestor no tuviera que volver a introducir esa información.

En todo caso, será necesario incorporar información adicional al esquema E3L de MAG, para poder dar cumplimiento al Anexo XII del Real Decreto 110/2015. A continuación, se muestra en una tabla la información indicada en el Anexo XII y las observaciones respecto a la modificación de los esquemas E3L

Código seguro de Verificación : GEN-13f2-6196-5616-709d-bf4a-504f-ac89-84c5 | Puede verificar la integridad de este documento en la siguiente dirección : https://sede.administracion.gob.es/pagSedeFront/servicios/consult...

Código seguro de Verificación : GEN-13/2-6196-5616-709d-bf4a-504f-ac93-84c5 | Puede verificar la integridad de este documento en la siguiente dirección : https://sede.administracion.gob.es/pagSedeFront/servicios/consult.

13

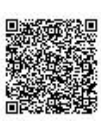

**CSV : GEN-13f2-6196-5616-709d-bf4a-504f-ac89-84c5 DIRECCIÓN DE VALIDACIÓN : https://sede.administracion.gob.es/pagSedeFront/servicios/consultaCSV.htm FIRMANTE(1) : ISMAEL AZNAR CANO | FECHA : 27/01/2022 16:56 | Aprueba**

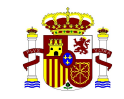

#### MINISTERIO PARA LA TRANSICIÓN ECOLOGICA Y EL RETO DEMOGRÁFICO.

DIRECCION GENERAL DE CALIDAD Y EVALUACIÓN AMBIENTAL

Código seguro de Verificación : GEN-13f2-6196-5616-709d-bf4a-504f-ac89-84c5 | Puede verificar la integridad de este documento en la siguiente dirección :

ă

https://sede.administracion.gob.es/pagSedeFro...

Código seguro de Verificación : GEN-1312-6196-5616-709d-bf4a<br>https://sede.administracion.gob.es/pagSedeFro...

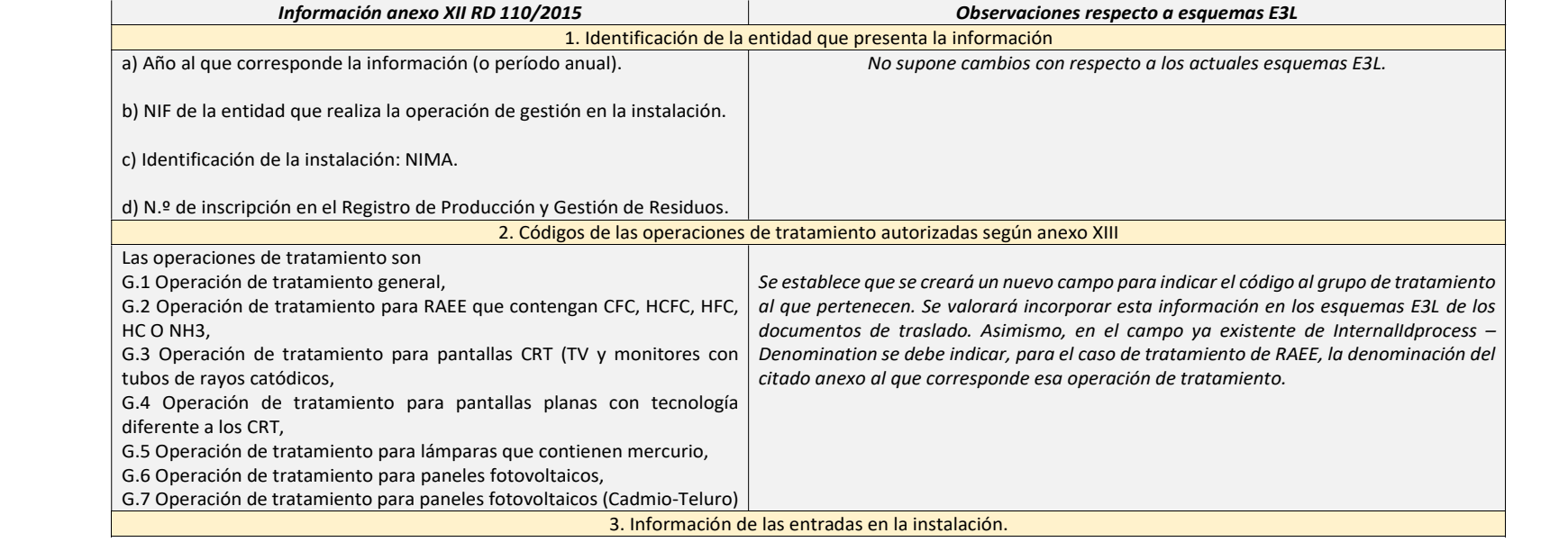

**CSV : GEN-13f2-6196-5616-709d-bf4a-504f-ac89-84c5**

 **DIRECCIÓN DE VALIDACIÓN : https://sede.administracion.gob.es/pagSedeFront/servicios/consultaCSV.htmFIRMANTE(1) : ISMAEL AZNAR CANO | FECHA : 27/01/2022 16:56 | Aprueba**

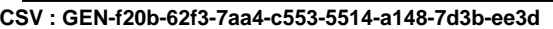

**DIRECCIÓN DE VALIDACIÓN : https://sede.administracion.gob.es/pagSedeFront/servicios/consultaCSV.htm**

**FIRMANTE(1) : ISMAEL AZNAR CANO | FECHA : 27/01/2022 16:56 | ApruebaSELLO DE ENTIDAD SGAD | FECHA : 28/01/2022 12:17**

**FIRMANTE(2) : MARGARITA RUIZ SAIZ-AJA | FECHA : 28/01/2022 12:21 | Informa**

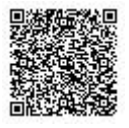

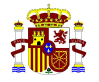

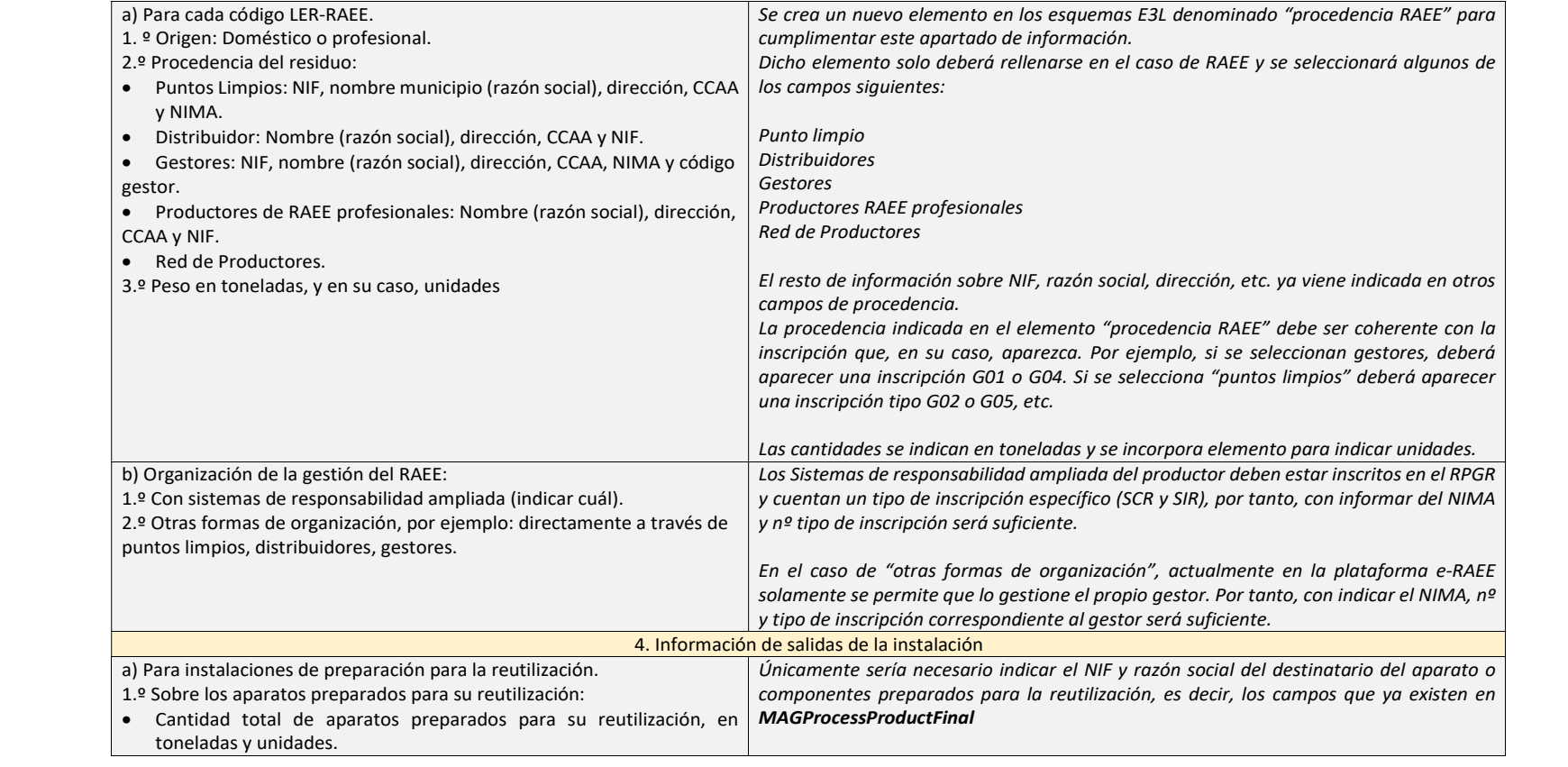

Código seguro de Verificación : GEN-13f2-6196-5616-709d-bf4a-504f-ac89-84c5 | Puede verificar la integridad de este documento en la siguiente dirección :

road-

https://sede.administracion.gob.es/pagSedeFro...

Código seguro de Verificación: GEN-13f2-6196-5616-7<br>https://sede.administracion.gob.es/pagSedeFro...

Código seguro de Verificación : GEN-13f2-6196-5616-709d-bf4a-504f-ac89-84c5 | Puede verificar la integridad de este documento en la siguiente dirección :

al poes

https://sede.administracion.gob.es/pagSedeFro...

Código seguro de Verificación : GEN-f20b-62f3-7aa4-c553-5514-a148-7d3b-ee3d https://sede.administracion.gob.es/pagSedeFro...

Código seguro de Verificación : GEN-I20b-62f3-7aa4-c553-5514-a148-7d3b-<br>https://sede.administracion.gob.es/pagSedeFro...

sería necesario indicar el NIF y razón social de superior de la NIF y razón social de superior de la NIF y razó 15

**CSV : GEN-13f2-6196-5616-709d-bf4a-504f-ac89-84c5 DIRECCIÓN DE VALIDACIÓN : https://sede.administracion.gob.es/pagSedeFront/servicios/consultaCSV.htmFIRMANTE(1) : ISMAEL AZNAR CANO | FECHA : 27/01/2022 16:56 | Aprueba**

**CSV : GEN-13f2-6196-5616-709d-bf4a-504f-ac89-84c5GEN-f20b-62f3-7aa4-c553-5514-a148-7d3b-ee3d**

**DIRECCIÓN DE VALIDACIÓN : https://sede.administracion.gob.es/pagSedeFront/servicios/consultaCSV.htm**

**FIRMANTE(1) : ISMAEL AZNAR CANO | FECHA : 27/01/2022 16:56 | ApruebaSELLO DE ENTIDAD SGAD | FECHA : 28/01/2022 12:17**

**FIRMANTE(2) : MARGARITA RUIZ SAIZ-AJA | FECHA : 28/01/2022 12:21 | Informa**

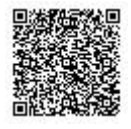

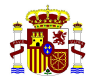

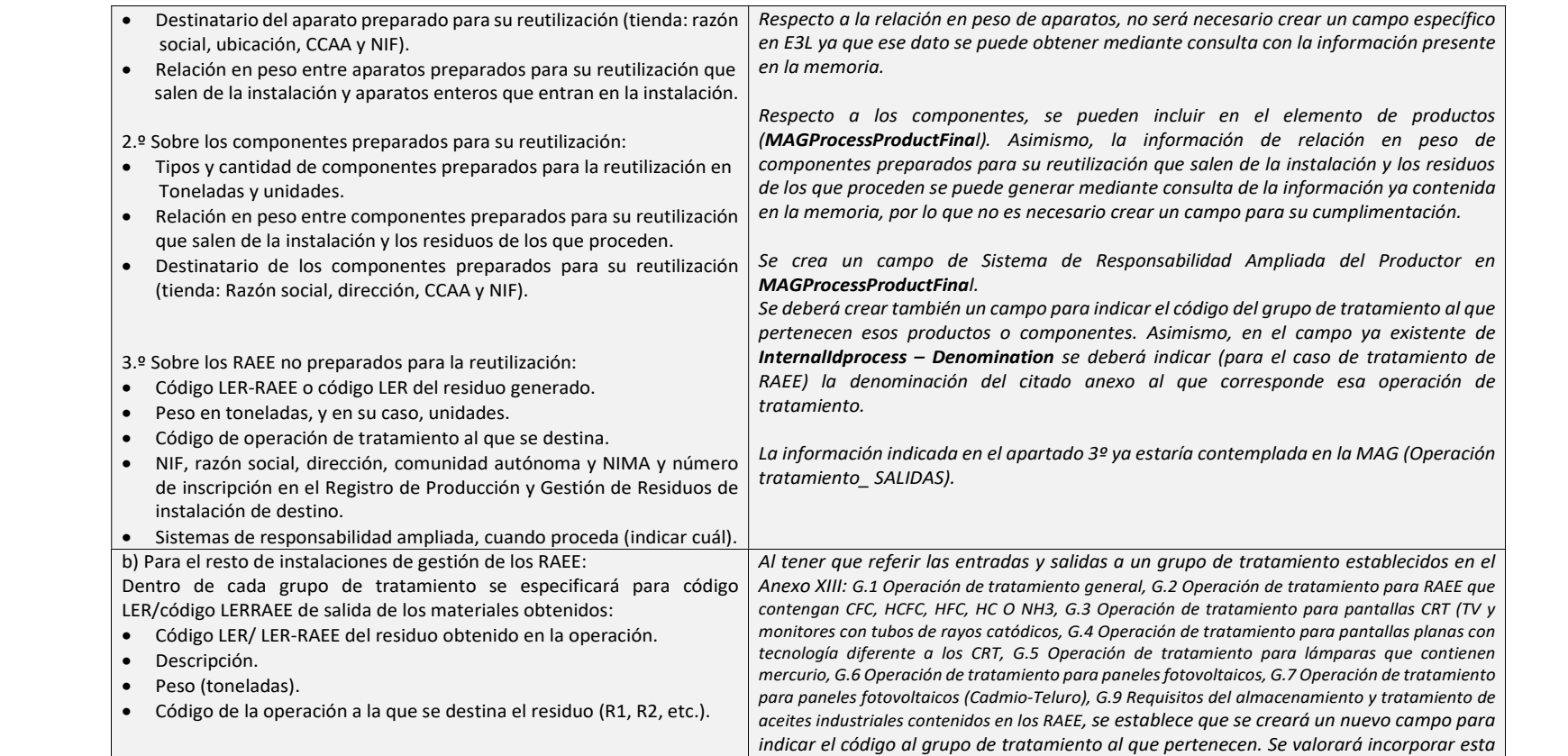

 $16$ 16

**CSV : GEN-13f2-6196-5616-709d-bf4a-504f-ac89-84c5 DIRECCIÓN DE VALIDACIÓN : https://sede.administracion.gob.es/pagSedeFront/servicios/consultaCSV.htmFIRMANTE(1) : ISMAEL AZNAR CANO | FECHA : 27/01/2022 16:56 | Aprueba**

**CSV : GEN-13f2-6196-5616-709d-bf4a-504f-ac89-84c5GEN-f20b-62f3-7aa4-c553-5514-a148-7d3b-ee3d**

**DIRECCIÓN DE VALIDACIÓN : https://sede.administracion.gob.es/pagSedeFront/servicios/consultaCSV.htm**

**FIRMANTE(1) : ISMAEL AZNAR CANO | FECHA : 27/01/2022 16:56 | ApruebaSELLO DE ENTIDAD SGAD | FECHA : 28/01/2022 12:17**

**FIRMANTE(2) : MARGARITA RUIZ SAIZ-AJA | FECHA : 28/01/2022 12:21 | Informa**

https://sede.administracion.gob.es/pagSedeFro...

Código seguro de Verificación : GEN-f20b-62f3-7aa4-c553-5514-a148-7d3b-ee3d https://sede.administracion.gob.es/pagSedeFro...

Código seguro de Verfitcación : GEN-120b-6213-7aa4-c553-5514-a148-7d3b-<br>https://sede.administracion.gob.es/pagSedeFro...

Código seguro de Verificación : GEN-13f2-6196-5616-709d-bf4a-504f-ac89-84c5 | Puede verificar la integridad de este documento en la siguiente dirección :

 $\mathbf{a}$ he3d Código seguro de Verificación : GEN-13f2-6196-5616-709d-bf4a-504f-ac89-84c5 | Puede verificar la integridad de este documento en la siguiente dirección :

https://sede.administracion.gob.es/pagSedeFro...

Código seguro de Verfricación : GEN-13f2-6196-5616-709d-bf-<br>https://sede.administracion.gob.es/pagSedeFro...

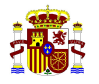

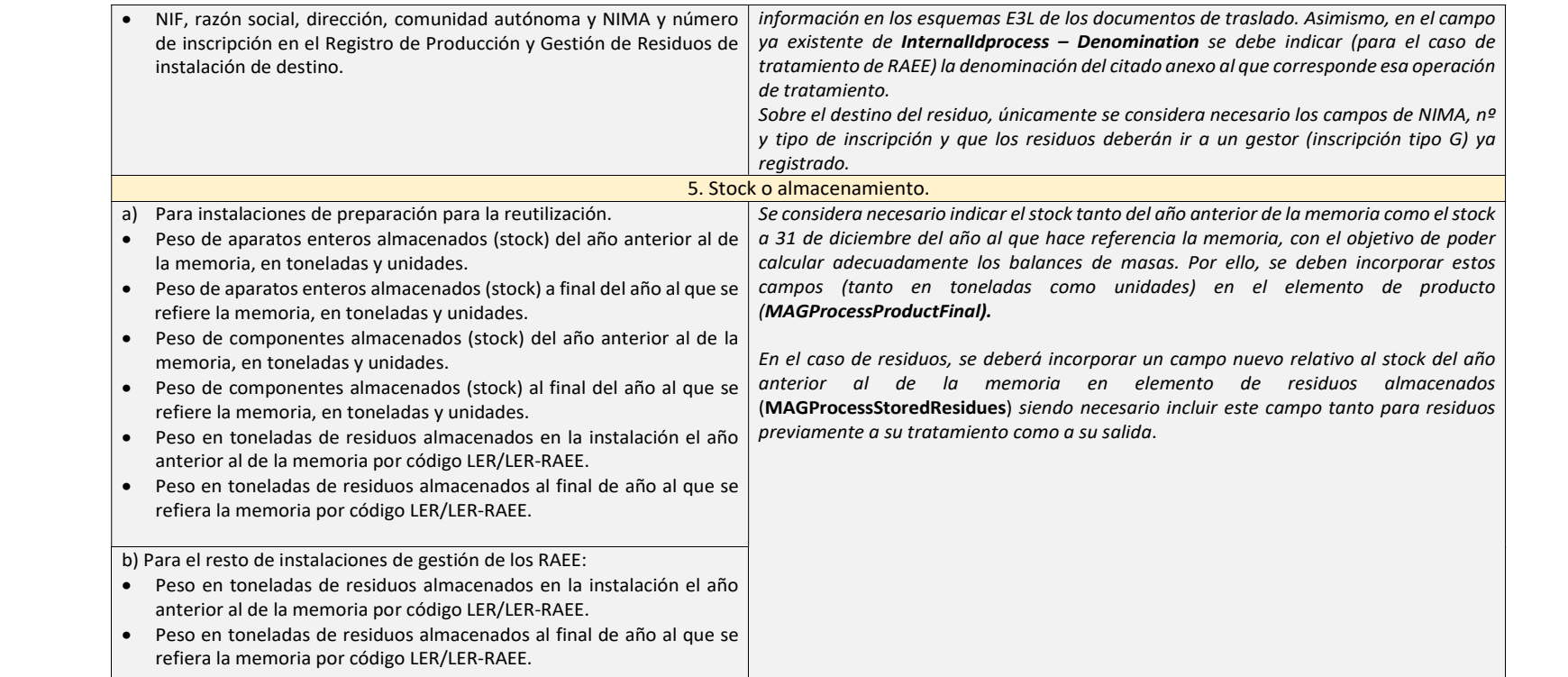

**CSV : GEN-13f2-6196-5616-709d-bf4a-504f-ac89-84c5 DIRECCIÓN DE VALIDACIÓN : https://sede.administracion.gob.es/pagSedeFront/servicios/consultaCSV.htmFIRMANTE(1) : ISMAEL AZNAR CANO | FECHA : 27/01/2022 16:56 | Aprueba**

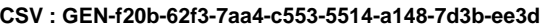

**DIRECCIÓN DE VALIDACIÓN : https://sede.administracion.gob.es/pagSedeFront/servicios/consultaCSV.htm**

**FIRMANTE(1) : ISMAEL AZNAR CANO | FECHA : 27/01/2022 16:56 | ApruebaSELLO DE ENTIDAD SGAD | FECHA : 28/01/2022 12:17**

**FIRMANTE(2) : MARGARITA RUIZ SAIZ-AJA | FECHA : 28/01/2022 12:21 | Informa**

Código seguro de Verificación : GEN-13f2-6196-5616-709d-bf4a-504f-ac89-84c5 | Puede verificar la integridad de este documento en la siguiente dirección :

https://sede.administracion.gob.es/pagSedeFro...

Código seguro de Verificación : GEN-13t2-6196-5616-709d-b14<br>https://sede.administracion.gob.es/pagSedeFro...

彩色

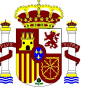

MINISTERIO PARA LA TRANSICIÓN ECOLOGICA Y EL RETO DEMOGRÁFICO.

DIRECCION GENERAL DE CALIDAD Y EVALUACIÓN CALIDAD 1

Asimismo, en la plataforma e-RAEE para los productos obtenidos procedentes de la operación "preparación para la reutilización" se está utilizando el código por categoría del Registro Integrado Industrial ya que permite un detalle más específico de las diferentes categorías de Aparatos Eléctricos y Electrónicos (AEE). Por tanto, deberá contemplarse incorporar este tipo de códigos en la parte de productos cuando se trate de AEE, incorporando un nuevo elemento análogo a "processProductClassification".

### 3.6 Órdenes Ministeriales Fin Condición de Residuo.

Tanto en las órdenes de Fin de Condición de Residuo ya aprobadas (la última aprobación corresponde a la Orden TED/1522/2021, de 29 de diciembre) como las pendientes de aprobación se establece que en la MAG se deberá indicar las cantidades del producto (fin de condición de residuo) comercializado como producto y su primer destino.

Asimismo, en el contenido mínimo de la memoria resumen indicado en el Anexo XV se indica expresamente la necesidad de indicar el destino de la empresa que adquiere, de acuerdo con la declaración de conformidad, los materiales que han alcanzado el fin de condición de residuo.

Actualmente el elemento que abarca la información sobre productos (MAGProcessProductFinal) incluye: la clasificación del producto (processProductClassification) según CPA, denominación del producto (processProductDenomination), cantidad de producto (processProductQuantity) expresado en Kg (que deberá modificarse a t), volumen (m<sup>3</sup>de forma opcional).

Como último dato se indicará el destinatario del producto , solo cuando se haya transferido a una o varias entidades. En su caso, se incluirán como datos obligatorios los datos de identificación de cada entidad destinataria (NIF, nombre o razón social). Se eliminan los campos de datos optativos referentes al nombre comercial y los datos de contacto del destinatario al considerar que no son relevantes.

Conforme al anterior esquema se considera que en el elemento processProductDestination debe crearse un elemento que indique la cantidad de producto comercializado a esa entidad. También se debe dejar la opción de indicar "autoconsumo" (por ejemplo, instalaciones que generan biogás y que lo consumen en la propia instalación como fuente de energía), para ello se añadirá un campo para informar de esta situación.

Asimismo, para permitir una adecuada armonización con los datos de la plataforma e-RAEE se creará un campo para albergar los datos del Registro integrado industrial de aparatos eléctricos y electrónicos - Sección especial del registro de industria, dependiente del MINCOTUR, con el objeto de identificar adecuadamente los Aparatos eléctricos y electrónicos o las pilas y baterías, así como otros componentes considerados productos tras una operación de preparación para la reutilización. También deberán crearse campos para albergar

Código seguro de Verificación : GEN-f20b-62f3-7aa4-c553-5514-a148-7d3b-ee3d | Puede verificar la integridad de este documento en la siguiente dirección : https://sede.administracion.gob.es/pagSedeFront/servicios/consult...

δόũαo sequro de Verificación : GEN+20b-62f3-7a4-653-5514-a148-7d3b-ee3d I Puede verificar la integridad de este documento en la siquiente dirección : https://sede.administracion.cob.es/paqSedeFront/servicios/consult.

Código seguro de Verificación : GEN-13f2-6196-5616-709d-bf4a-504f-ac89-84c5 | Puede verificar la integridad de este documento en la siguiente dirección : https://sede.administracion.gob.es/pagSedeFront/servicios/consult...

Código seguro de Verificación : GEN-13/2-6196-5616-709d-bf4a-504f-ac93-84c5 | Puede verificar la integridad de este documento en la siguiente dirección : https://sede.administracion.gob.es/pagSedeFront/servicios/consult.

**DIRECCIÓN DE VALIDACIÓN : https://sede.administracion.gob.es/pagSedeFront/servicios/consultaCSV.htm FIRMANTE(1) : ISMAEL AZNAR CANO | FECHA : 27/01/2022 16:56 | Aprueba**

**CSV : GEN-f20b-62f3-7aa4-c553-5514-a148-7d3b-ee3d DIRECCIÓN DE VALIDACIÓN : https://sede.administracion.gob.es/pagSedeFront/servicios/consultaCSV.htm FIRMANTE(1) : SELLO DE ENTIDAD SGAD | FECHA : 28/01/2022 12:17 FIRMANTE(2) : MARGARITA RUIZ SAIZ-AJA | FECHA : 28/01/2022 12:21 | Informa**

**CSV : GEN-13f2-6196-5616-709d-bf4a-504f-ac89-84c5**

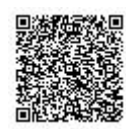

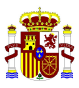

cantidades en unidades, así como información sobre productos almacenados a final del año anterior de la memoria y a 31 de diciembre del año de la memoria presentada.

Asimismo, se incluirá un nuevo campo para indicar la "aplicación energética" para productos que van a utilizarse como generadores de energía o su quema en antorcha. Dicho campo se encontrará a nivel de las características del producto.

### 3.7 Real Decreto 646/2020, de 7 de julio, por el que se regula la eliminación de residuos mediante depósito en vertedero.

En la normativa de referencia no se indica ninguna información singular o específica a incorporar en las MAG. Sin embargo, algunas CCAA están incluyendo información adicional como: volumen total del vertedero, volumen ocupado en el año de ejercicio, cantidad de residuos no tratados previamente y depositados en el vertedero, etc.

Asimismo, se podrán usar tanto el código de operación de proceso R/D 4 cifras y en su caso el código interno para desagregar la información de entrada y salida por celda de vertedero.

La inclusión de la información en las Memorias para operaciones D05 y su posterior análisis permitirá eliminar la solicitud de información de generación y gestión de residuos municipales que anualmente el Ministerio remite a las CCAA para su cumplimentación.

Conforme a lo anterior, tras valorar la idoneidad, se considera adecuado incluir información adicional para las operaciones de tratamiento D05 relativa a: capacidad útil autorizada ( $m^3$ y t), capacidad construida, capacidad remanente a 31 de diciembre ( $m^3$ y t), vertido anual según topografía (m<sup>3</sup>), cantidad total de residuos depositados (t), cantidad de residuos depositados sin un tratamiento previo (t) y volumen total de residuos depositados (m $^3$ ).

Por otro lado, anualmente se solicitan datos a los vertederos y plantas de biometanización sobre la producción de biogás, su aplicación energética, así como la composición molar del mismo con objeto de desarrollar el Inventario Nacional de Contaminantes Atmosféricos. En este sentido, se incorpora dicha información para que sea rellenada por las instalaciones que generen biogás.

### 4. COMENTARIOS COMUNIDADES AUTÓNOMAS.

Tras las reuniones del Grupo SETE diciembre de 2019 y de 2020, se estableció un plazo para que las Comunidades Autónomas remitieran sus comentarios respecto al modelo MAG inicialmente presentado. Una vez analizada la información se ha procedido a estimar algunos comentarios que implican cambios en los esquemas E3L.

- Incluir un elemento obligatorio que indique el número de operaciones de tratamiento para las que se va a aportar información en la MAG.
- En el apartado de operaciones de tratamiento de residuos (MAGCenterProcesses) seguir dejando *InternalIdprocess* y el código y denominación del proceso de gestión (InternalIdProcessCode y InternalIdProcessDenomination) como obligatorio. Si esa operación de tratamiento no tiene un código interno, se debe indicar "99". Asimismo, para la gestión de RAEE en este elemento se deberá crear un campo para indicar el grupo de tratamiento (G01 – G09) y descripción conforme al Anexo XIII RD 110/2015.

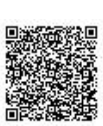

**CSV : GEN-13f2-6196-5616-709d-bf4a-504f-ac89-84c5 DIRECCIÓN DE VALIDACIÓN : https://sede.administracion.gob.es/pagSedeFront/servicios/consultaCSV.htm FIRMANTE(1) : ISMAEL AZNAR CANO | FECHA : 27/01/2022 16:56 | Aprueba**

Código seguro de Verificación : GEN-13f2-6196-5616-709d-bf4a-504f-ac89-84c5 | Puede verificar la integridad de este documento en la siguiente dirección : https://sede.administracion.gob.es/pagSedeFront/servicios/consult...

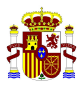

- Mantener Table 2 (código R/D) como obligatorio. Una vez aprobada la nueva Ley de Residuos, se modificará el elemento de la operación (process) consistente en la desagregación de los códigos R/D en 4 cifras como elemento obligatorio. Tras la aprobación del PLRSC se procederá a las modificaciones de los códigos de operaciones desagregados en e-SIR para ajustarlos a la normativa.
- Eliminar el elemento table 5 para los residuos peligrosos. En los esquemas E3L de traslados existe este elemento y es obligatorio para los residuos peligrosos, por tanto, se considera que en el caso de necesitar obtener información concreta sobre la clasificación de residuos peligroso a la entrada de una instalación existe información suficiente y de fácil consulta en el repositorio de traslados.
- En los datos de procedencia del residuo (residueOriginDestination), para las entradas de residuos (etiqueta MAGProcessInputResidues) se deben realizar los siguientes cambios:
	- o Datos de entidad dejarlos como optativos. Una vez indicando el NIMA y número de inscripción se podrá determinar cuál es la entidad.
	- o Mantener la información sobre obligatoriedad del NIMA o en caso de procedencia extranjera obligatoriedad del código de centro extranjero y el código de país. Para el caso de figuras no obligadas a estar inscritas en el RPGR o de particulares se aplicarán los criterios de NIMA indicados al inicio del documento (NIMA genérico) y se deberán rellenar todos los datos (NIF, razón social, etc.).
	- o En el caso de tener que medir unidades (por ejemplos unidades de VFVU o RAEE) incluir un elemento optativo de "unidades".
	- o Quitar el código CNAE 2009.
	- Mantener el número de Inscripción (RegistrationNumber) y tipo de inscripción (Registration Code) como elemento obligatorio.
	- o Incorporar campo de NIMA para indicar si los residuos de entradas pertenecen a algún Sistema de Responsabilidad Ampliada del Productor. Este elemento será optativo.
	- o Incluir NIMA para otras figuras que organicen la gestión, como, por ejemplo, agentes o negociantes.
- Para las salidas de residuos se realizarán los siguientes cambios:
	- o Mantener la Identificación del proceso generador del residuo (bagProcess, internalIDProcessCode, internalIDProcessDenomination), de manera que, en el caso de gestores que identifiquen sus residuos a través de la bolsa de residuos, el sistema pueda recoger esa información y asociarla a la salida de una operación de tratamiento. Este valor deberá de coincidir con el código de proceso interno del apartado de operaciones. Como ya se ha indicado para el caso de documentos de traslados, si se utiliza la bolsa de residuos se debe indicar el proceso generador.
	- o Eliminar el elemento table 5 para los residuos peligrosos.
	- En los datos de destino, (residueOriginOrDestination) quitar como obligatorio y dejar como optativo la información sobre entidad. Una vez indicando el NIMA se podrá determinar cuál es la entidad.
	- o Mantener la información sobre obligatoriedad del NIMA o en caso de procedencia extranjera obligatoriedad del código de centro extranjero y el código de país

 $20$ 

**CSV : GEN-13f2-6196-5616-709d-bf4a-504f-ac89-84c5 DIRECCIÓN DE VALIDACIÓN : https://sede.administracion.gob.es/pagSedeFront/servicios/consultaCSV.htm FIRMANTE(1) : ISMAEL AZNAR CANO | FECHA : 27/01/2022 16:56 | Aprueba**

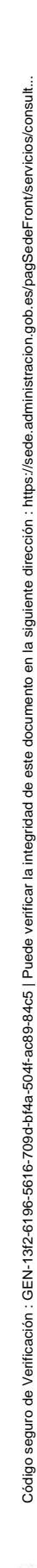

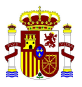

- o En el caso de tener que medir unidades (por ejemplos unidades de VFVU) incluir un elemento optativo de "unidades".
- o Quitar el código CNAE 2009.
- Mantener el número de Inscripción (RegistrationNumber) y tipo de inscripción (Registration Code) como elemento obligatorio.
- o Incorporar campo de NIMA para indicar si los residuos de entradas pertenecen a algún Sistema de Responsabilidad Ampliada del Productor. Este elemento será optativo.
- o Incluir NIMA para otras figuras que organicen la gestión, como, por ejemplo, agentes o negociantes.
- Para residuos almacenados (stock), se deberán realizar los siguientes cambios.
	- o Incluir un campo de datos de residuos almacenados a la entrada de la operación tratamiento y otro de residuos almacenados a la salida de la operación de tratamiento. De cada uno de ellos colgará la información de LER, cantidad, etc. En el caso de operaciones de almacenamiento (R13 y D15), el stock almacenado que aún no ha salido a otras operaciones o a otras instalaciones, se reflejará en el apartado "ALMACENADOS A LA ENTRADA OPERACIÓN DE TRATAMIENTO".
	- o Quitar el elemento de Identificación del proceso gestor del residuo (bagProcess, internalIDProcessCode, internalIDProcessDenomination), se supone que esa información ya se tiene al estar colgado de la operación/proceso de tratamiento y es redundante.
	- o Quitar Table 2. Al estar ya colgado del proceso/operación ya se sabe de qué operación de tratamiento sale o entra ese residuo almacenado.
	- $\circ$  Fliminar Tabla 5
	- o Incorporar elemento "unidades" como optativo.
	- o Incluir un campo relativo a la cantidad de residuos almacenada año anterior al de la memoria, en toneladas y unidades.
	- o Incluir un campo relativo a la cantidad almacenada a 31 de diciembre del año al que se refiere la memoria.
- Para el proceso de mantenimiento llevar a cabo los siguientes cambios:
	- o Eliminar la información referida a InternalIdprocess, InternalIdProcessCode e InternalIdProcessDenomination ya que, en la práctica, en labores de mantenimiento es muy complicado diferenciar claramente qué cantidad del residuo generado pertenece a una u otra operación de tratamiento.
	- o Tener en cuenta en el elemento MAGProcessTransferedResidues las mismas consideraciones hechas para el elemento MAGProcessOutputResidues.
	- o Incorporar campo de NIMA para indicar si los residuos de entradas pertenecen a algún Sistema de Responsabilidad Ampliada del Productor. Este elemento será optativo.
	- o Incluir NIMA para otras figuras que organicen la gestión, como, por ejemplo, agentes o negociantes.

Código seguro de Verificación : GEN-13f2-6196-5616-709d-bf4a-504f-ac89-84c5 | Puede verificar la integridad de este documento en la siguiente dirección : https://sede.administracion.gob.es/pagSedeFront/servicios/consult...

Código seguro de Verificación : GEN-13/2-6196-5616-709d-bf4a-504f-ac93-84c5 | Puede verificar la integridad de este documento en la siguiente dirección : https://sede.administracion.gob.es/pagSedeFront/servicios/consult.

21

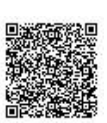

**CSV : GEN-13f2-6196-5616-709d-bf4a-504f-ac89-84c5 DIRECCIÓN DE VALIDACIÓN : https://sede.administracion.gob.es/pagSedeFront/servicios/consultaCSV.htm FIRMANTE(1) : ISMAEL AZNAR CANO | FECHA : 27/01/2022 16:56 | Aprueba**

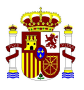

# 5. APLICACIÓN NUEVOS ESQUEMAS Y DESARROLLO PROCEDIMIENTO

Tras la aprobación del presente documento en el seno de la Comisión de coordinación en materia de residuos se procederá a los cambios pertinentes en los esquemas E3L. Los nuevos esquemas para memorias deberán ser utilizados por todas las administraciones públicas.

Una vez establecidos los cambios en los esquemas, el Ministerio para la Transición Ecológica y el Reto Demográfico procederá a desarrollar en los próximos años (periodo 2021 – 2024) actividades de análisis, diseño y desarrollo de una herramienta (procedimiento en sede electrónica) para la generación de memorias resumen de gestores de residuos (peligrosos y no peligrosos), así como de productores, negociantes, agentes y transportistas de residuos peligrosos conforme a los cambios acordados en este documento y que podrán ser desarrollados normativamente (Disposición final tercera PLRSC).

Parte de la información de las memorias se cargará a través del repositorio de traslados nacionales, plataforma RAEE u otras bases de datos que en su momento se consideren oportunas. Asimismo, se establecerán nuevas funcionalidades en el portal interno de e-SIR para que los usuarios de las Comunidades Autónomas (autoridades competentes para la remisión y validación de las MAG) puedan revisar las memorias, solicitar subsanación, denegarlas o validarlas y, en este último caso, subirlas como memorias definitivas asociadas a su correspondiente inscripción en e-SIR. Para las memorias validadas y subidas a e-SIR se crearán las funcionalidades adecuadas para explotar adecuadamente los datos (nuevas consultas, informes predefinidos u otras herramientas) y que dicha información pueda ser utilizada para contribuir al cumplimiento de los requisitos de información establecidos legalmente.

Las Comunidades Autónomas que decidan desarrollar sus propios procedimientos electrónicos para la presentación y carga de memorias, deberán utilizar los esquemas E3L aprobados y, posteriormente, proceder a la subida de las memorias validadas a e-SIR en el plazo legalmente estipulado.

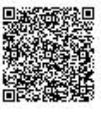

**CSV : GEN-13f2-6196-5616-709d-bf4a-504f-ac89-84c5 DIRECCIÓN DE VALIDACIÓN : https://sede.administracion.gob.es/pagSedeFront/servicios/consultaCSV.htm FIRMANTE(1) : ISMAEL AZNAR CANO | FECHA : 27/01/2022 16:56 | Aprueba**

Código seguro de Verificación : GEN-13f2-6196-5616-709d-bf4a-504f-ac89-84c5 | Puede verificar la integridad de este documento en la siguiente dirección : https://sede.administracion.gob.es/pagSedeFront/servicios/consult...

DIRECCION GENERAL DE CALIDAD Y EVALUACIÓN AMBIENTAL

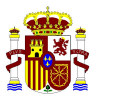

MINISTERIO PARA LA TRANSICIÓN ECOLOGICA Y EL RETO DEMOGRÁFICO.

Código seguro de Verificación : GEN-13f2-6196-5616-709d-bf4a-504f-ac89-84c5 | Puede verificar la integridad de este documento en la siguiente dirección : https://sede.administracion.gob.es/pagSedeFront/servicios/consult...

Código seguro de Verificación : GEN-13f2-6166-76616-709d-bf4a-5044-a089-44-a089-44-a089-44-a089-a0fricar la integridad de este documento en la siguiente dirección : https://sede.administracion.gob.es/pagSedeFront/servicios

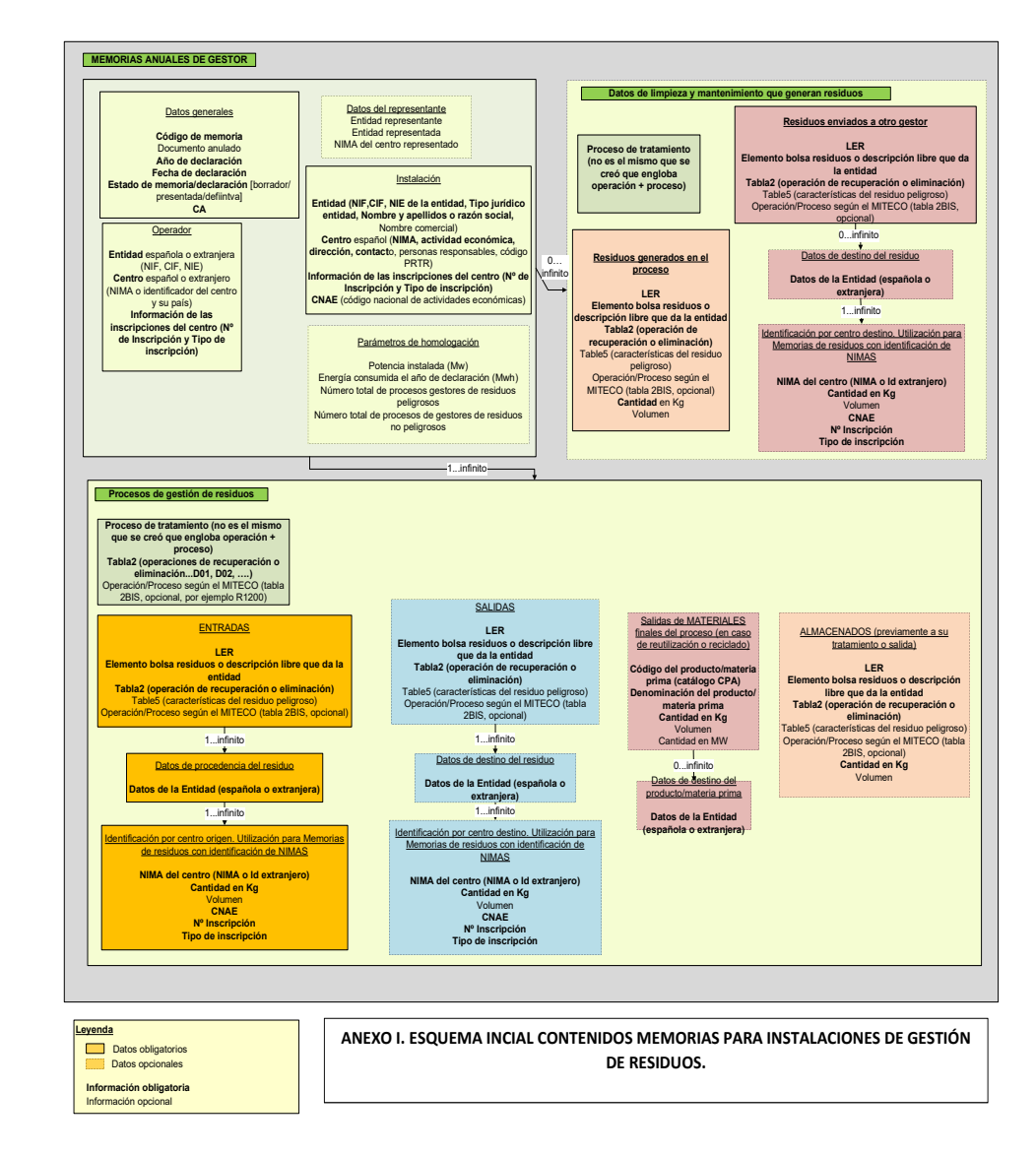

**CSV : GEN-13f2-6196-5616-709d-bf4a-504f-ac89-84c5 DIRECCIÓN DE VALIDACIÓN : https://sede.administracion.gob.es/pagSedeFront/servicios/consultaCSV.htm FIRMANTE(1) : ISMAEL AZNAR CANO | FECHA : 27/01/2022 16:56 | Aprueba**

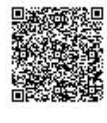

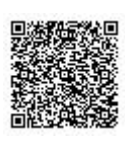

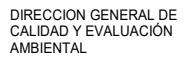

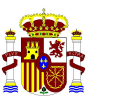

# MINISTERIO PARA LA TRANSICIÓN ECOLOGICA Y EL RETO DEMOGRÁFICO.

Código seguro de Verificación : GEN-13f2-6196-5616-709d-bf4a-504f-ac89-84c5 | Puede verificar la integridad de este documento en la siguiente dirección : https://sede.administracion.gob.es/pagSedeFront/servicios/consult...

Código seguro de Verificación : GEN-13f2-6166-76616-709d-bf4a-5044-a089-44-a089-44-a089-44-a089-a0fricar la integridad de este documento en la siguiente dirección : https://sede.administracion.gob.es/pagSedeFront/servicios

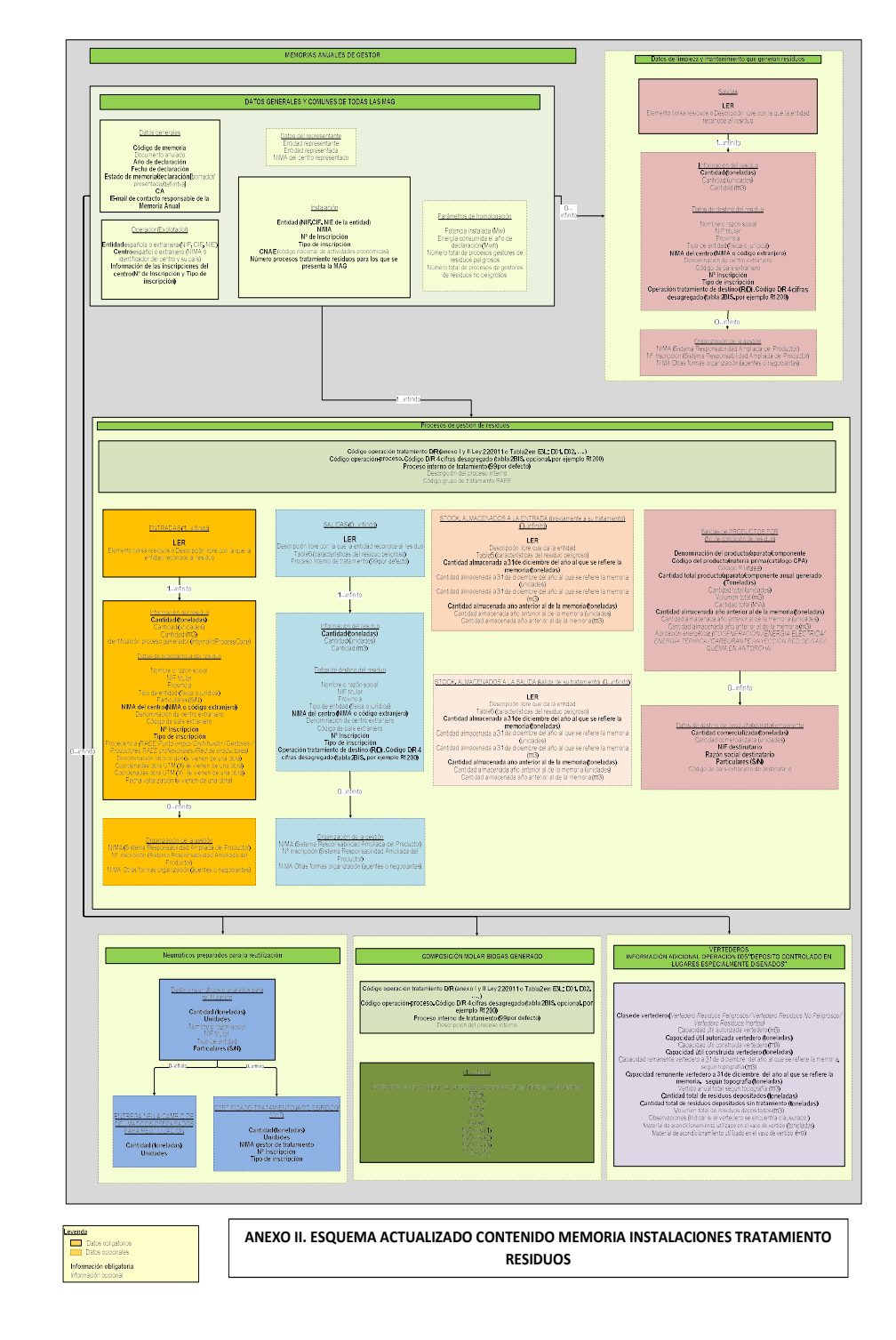

**CSV : GEN-13f2-6196-5616-709d-bf4a-504f-ac89-84c5**

**DIRECCIÓN DE VALIDACIÓN : https://sede.administracion.gob.es/pagSedeFront/servicios/consultaCSV.htm FIRMANTE(1) : ISMAEL AZNAR CANO | FECHA : 27/01/2022 16:56 | Aprueba**

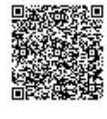

**CSV : GEN-f20b-62f3-7aa4-c553-5514-a148-7d3b-ee3d**

**DIRECCIÓN DE VALIDACIÓN : https://sede.administracion.gob.es/pagSedeFront/servicios/consultaCSV.htm FIRMANTE(1) : SELLO DE ENTIDAD SGAD | FECHA : 28/01/2022 12:17 FIRMANTE(2) : MARGARITA RUIZ SAIZ-AJA | FECHA : 28/01/2022 12:21 | Informa**